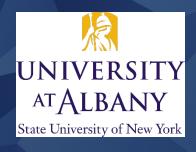

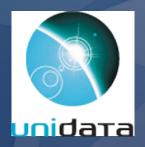

## Visualizing Visualization

**Kevin R. Tyle, University at Albany, SUNY** Unidata Russell L. DeSouza Award Seminar

# It started with a Big Splash ...

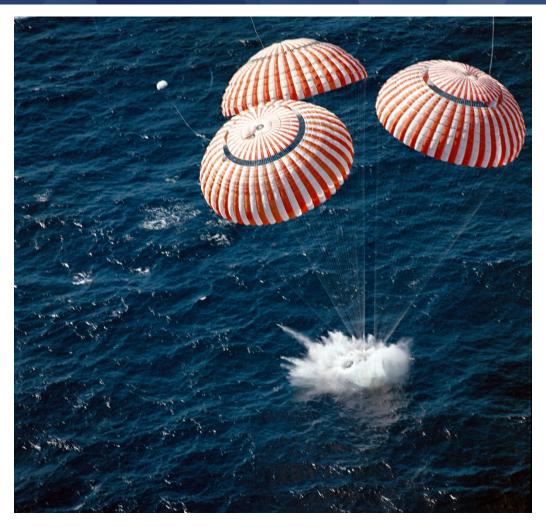

(Apollo 11 Splashdown, 7/24/1969)

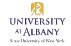

#### **Outline**

- 1) Visualization Way Back When
- 2) Visualization in the "Modern" Era
- 3) Interactivity in Applications
- 4) Interactivity in the Browser
- 5) WxAtlas
- 6) Visualizing the Future
- 7) Acknowledgments

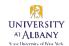

#### Visualization Way Back When

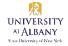

# 1st US Wx Bureau Synoptic Map

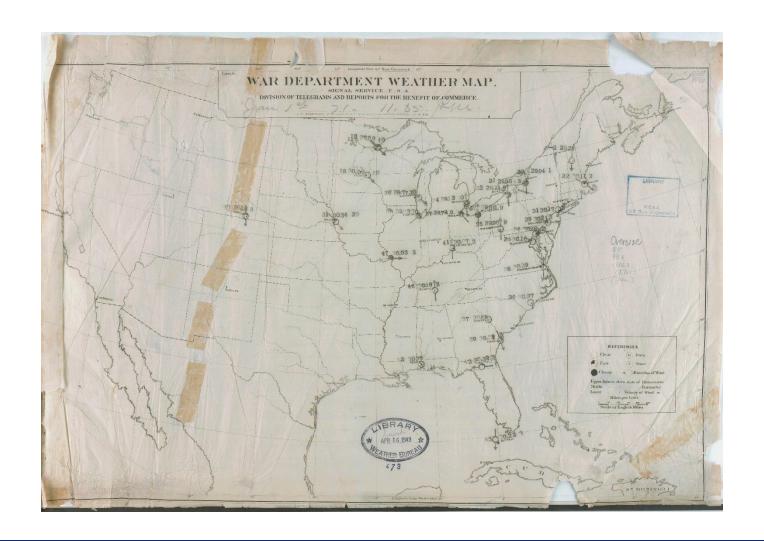

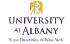

# "1st" Upper Air Map

#### FORECASTS AND GENERAL WEATHER INFORMATION

UNITED STATES WEATHER BUREAU, WASHINGTON, D. C.

1:30 a. m., E. S. T., THURSDAY, JULY 1, 1948

#### STATE FORECASTS

District of Columbia, mostly sunny and somewhat cooler and less humid, with highest temperature around 85° to-day; clear and cooler to-night, with lowest temperature about 62°: Friday sunny and dry with little change in temperature.

Virginia, fair and somewhat cooler and less humid to-day, except scattered afternoon thundershowers in southeast portion; clear and cooler to-night; Friday sunny and dry with little change in tempera-

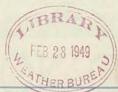

of stations throughout North America. The observations taken at 1:30 a.m. E.S. T., illustrated articles of special metactological interest are published. at approximately two hundred selected stations are inegated on the large surface. To subscribe to this publication, address application with Post Office money

orizated frequently on the reverse side. Feriodically, during each month, clima-daily including Sundays and holidays, 30 cents a month, \$3.60 a year.

Maryland, New Jersey, and Delaware, mostly sunny and somewhat cooler and less humid to-day; clear and cooler to-night; Friday sunny and dry with little change in temperature.

Eastern New York and Eastern Pennsylvania, partly cloudy and cooler to-day; clear and cooler to-night; Friday mostly sunny and dry with little change in temperature.

Western New York, Western Pennsylvania, and West Virginia, partly cloudy and somewhat cooler and less humid to-day; clear and cooler to-night; Friday mostly sunny and dry with a little warmer in the afternoon.

72800

THE MAPS shown here are prepared from observations there daily at handreds tological charts and graphs appear in plane of the Explanation; and, occasionally,

A complete explanation of these maps (including all symbols and tables) is tendent of Documents, Government Printing Office, Weshington 25 D. C. Price

980 984 988 992 956 1000 1004 1005 1012 1016 1020 1024 1028 1032 1036 1040 1044 1046 1052

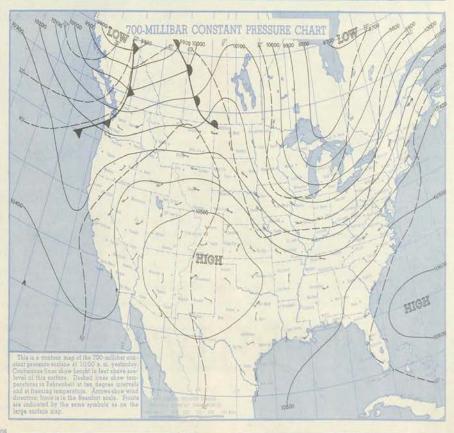

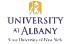

## 1<sup>st</sup> US Operational NWP Map

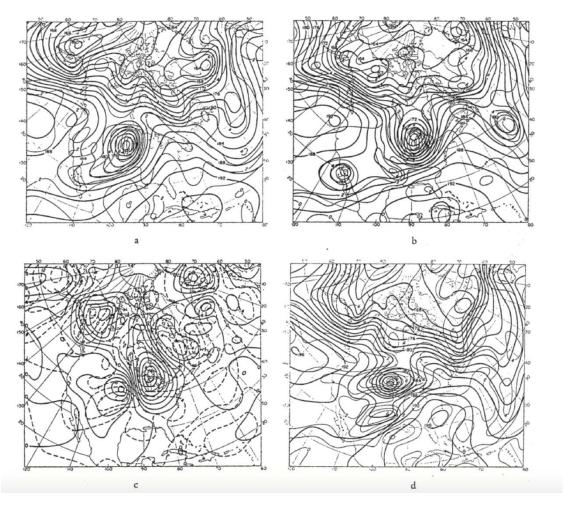

Forecasts for 5 January 1949 (P. Lynch, BAMS 2008)

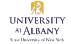

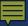

# 1<sup>st</sup> Satellite Image

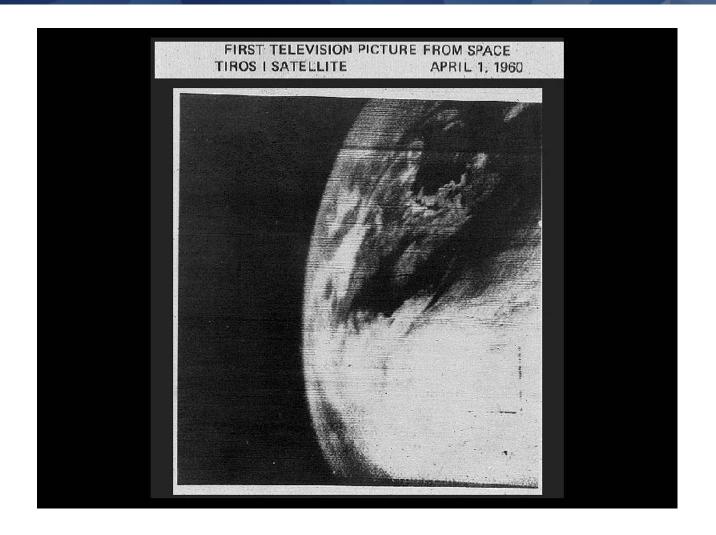

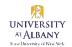

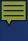

# Radar Imagery (WSR-57)

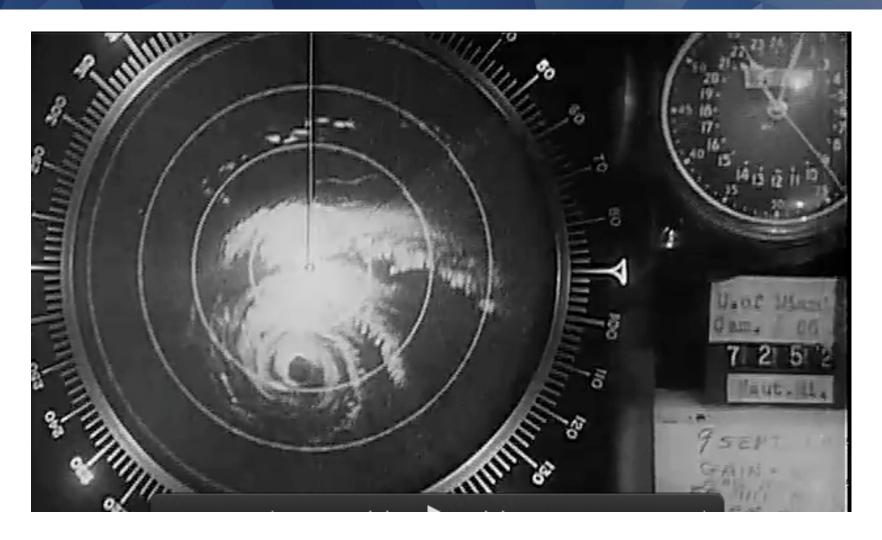

Hurricane Donna (1960)

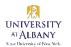

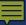

### That 70s (Animation) Show

6 May 1975 Severe Weather Exercise.

Included in the package are:

- a) one overlay grid with state boundaries and marks for use in registration;
- b) overlays for 1800 and 2100 with analysis of various features;
- c) 1 km resolution visible pictures at 30 minute intervals from 1800 GMT to 2134 GMT

Needed to be supplied:

- a) masking tape;
- b) grease pencil, (criinal).

General instructions: Seeing changes between pictures at different times

The exercise may be done using all of the pictures, or only a portion of the pictures with the remainder being added at a later time. The same general steps are followed regardless of the number of pictures being used. They are:

- a) tape down the top and bottom of the 1800 GMT picture;
- b) register the grid to the 1800 GMT picture using the registration marks, tape down the left hand edge of the overlay grid. The edge should be taped so that the grid may be folded bacl away from the picture(s) beneath it. \*
- c) take the next picture in sequence and place it beneath the overlay grid, aligning its registration marks to those on the overlay grid. Being careful not to move the picture, fold back the grid and tape down the top edge of the picture. Replace grid and check the registration.
- d) fold the grid back away from the pictures. Holding the bottom edge of the top picture, raise and then lower it in a sort of fanning motion (so that the bottom picture comes into view and then is covered again by the top picture). By doing this, one may observe the changes which have occurred between the two pictures. Practice this fanning at various speeds.
- e) repeat step c with the remainder of the pictures. Each time a new picture is added to the sequence, 'fan it' to observe changes between it and the previous picture. Note that this picture may be compared with any previous picture merely by holding more than one picture while 'fanning.'

UAlbany Synoptic Lab Assignment (1970s)

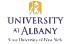

# Visualization in the "Modern" Era

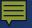

## McIDAS

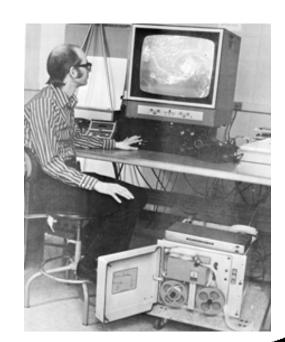

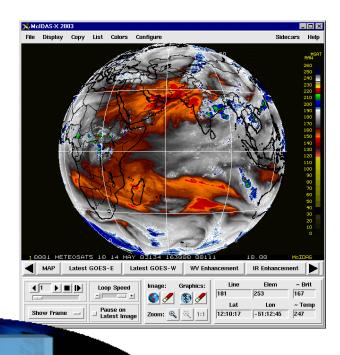

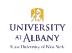

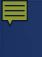

#### **WXP**

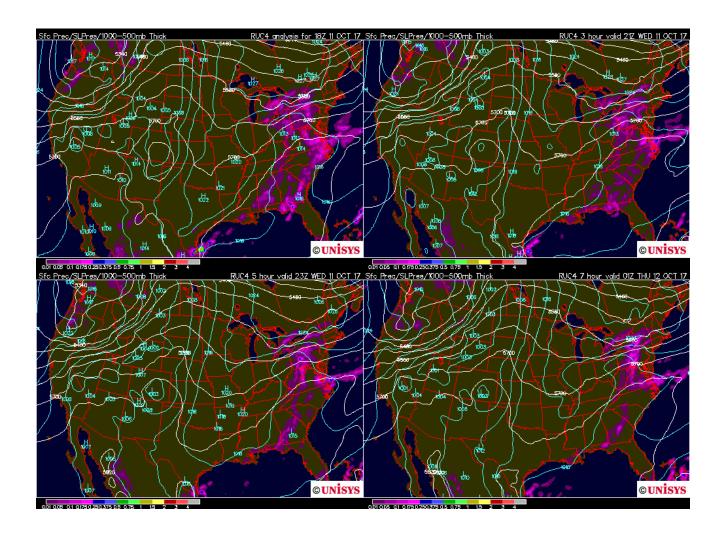

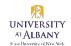

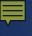

## **GrADS**

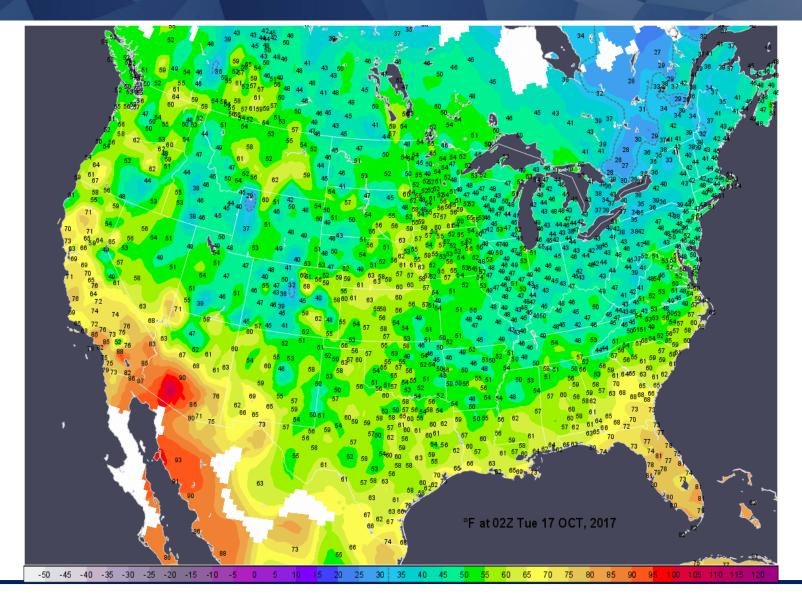

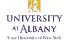

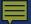

# **NCAR Graphics**

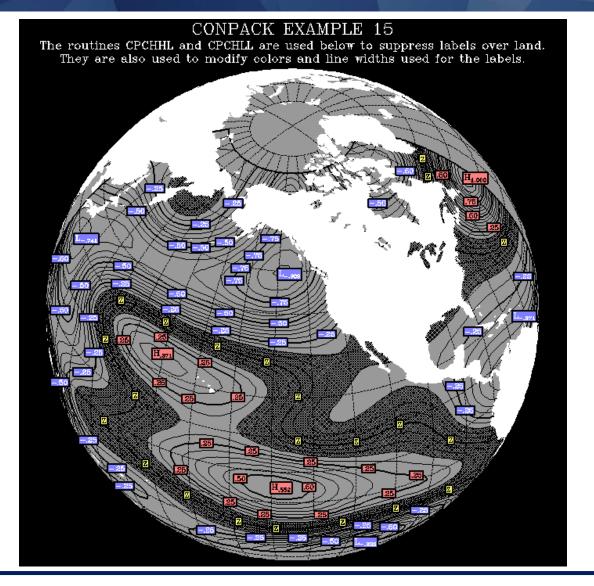

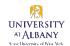

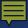

#### NCL

#### wrfout\_d01\_2005-12-14\_13:00:00

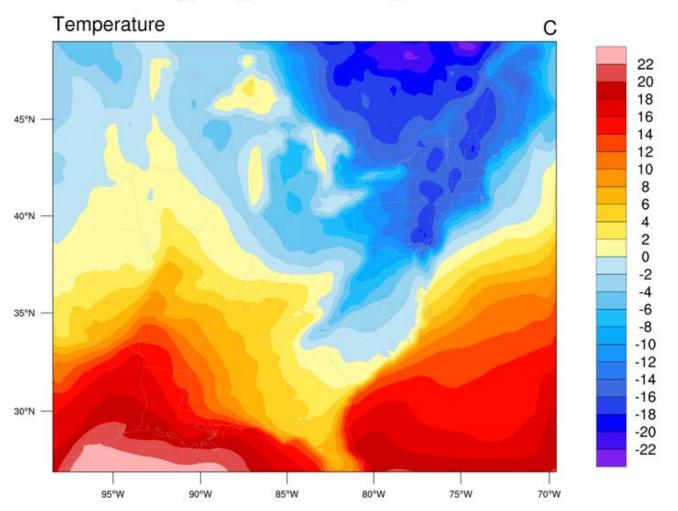

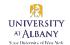

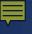

#### **GEMPAK**

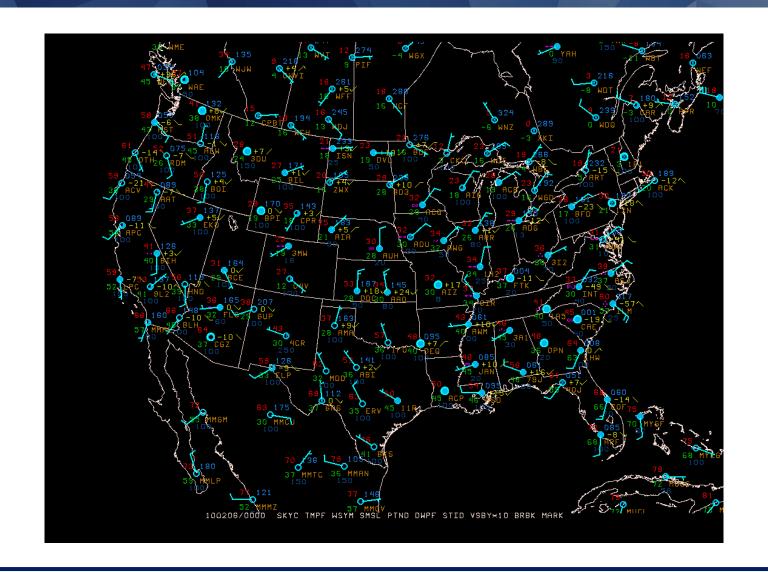

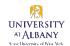

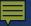

# Radar Imagery (WSR-88D)

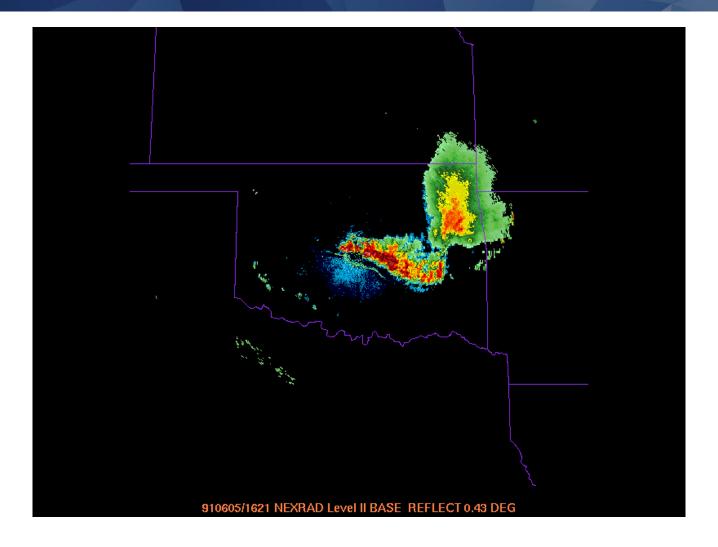

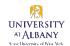

# Stepping I"N"to I"N"teractivity: N-AWIPS

#### **NTRANS**

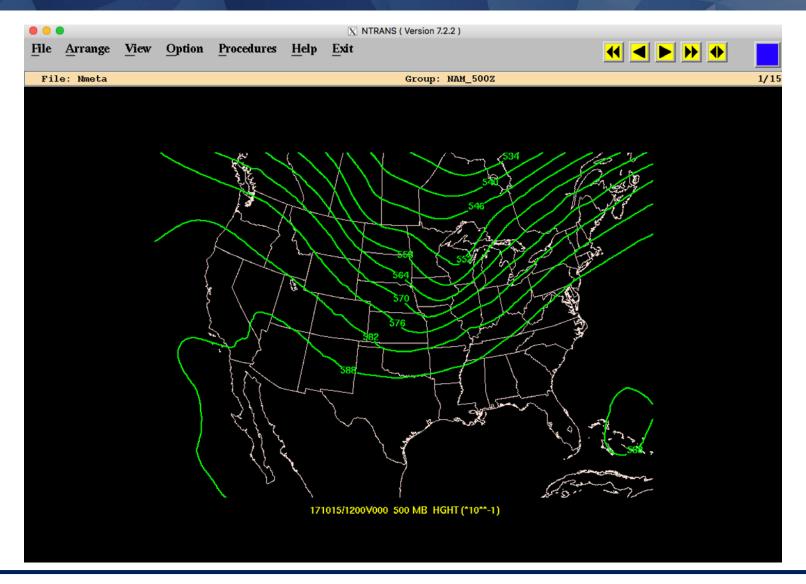

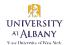

# NMAP(2)

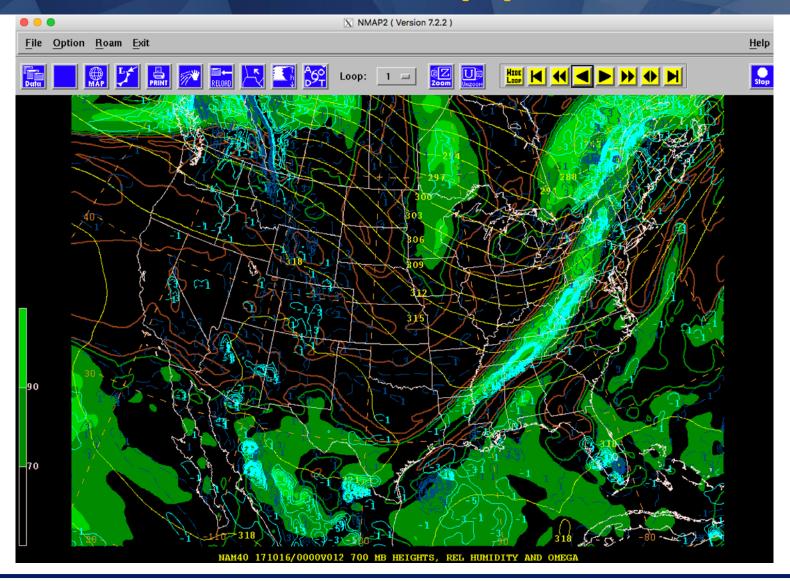

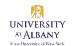

# NMAP(2)

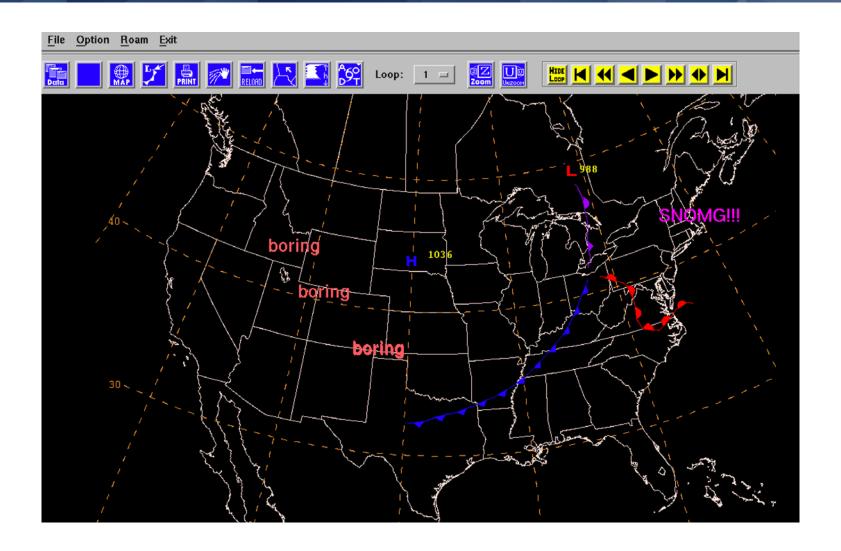

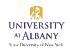

#### **NSHARP**

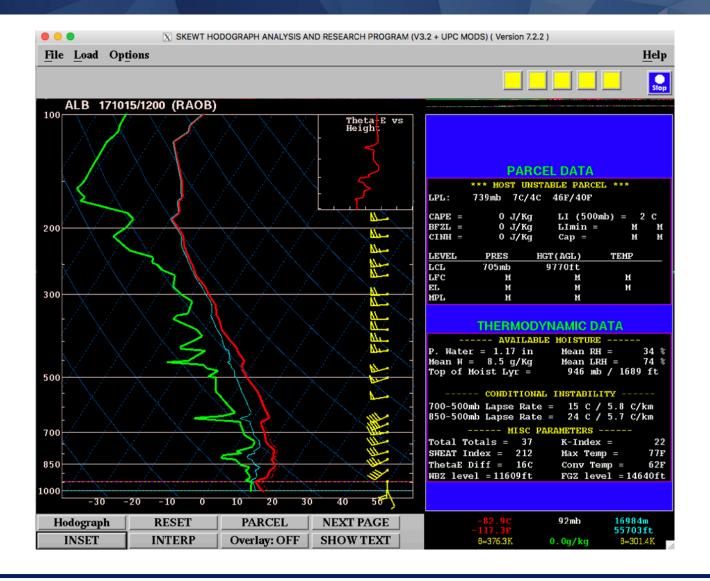

# 3-D Visualization: Vis5D, IDV

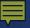

# Vis5D

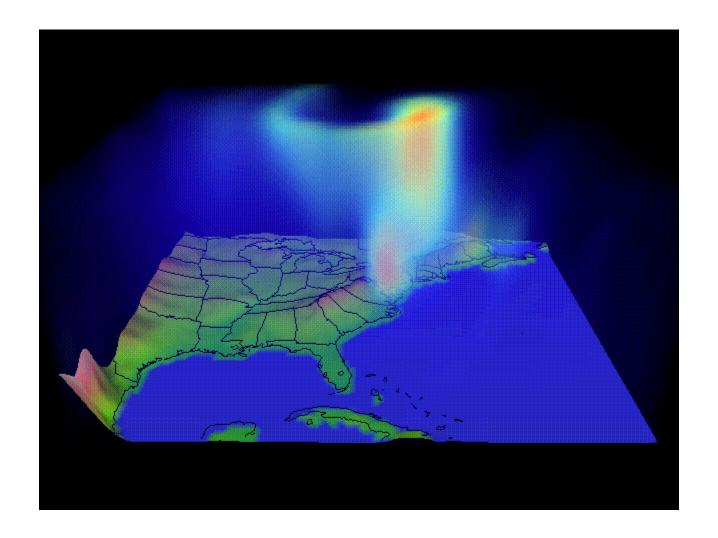

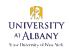

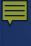

# IDV

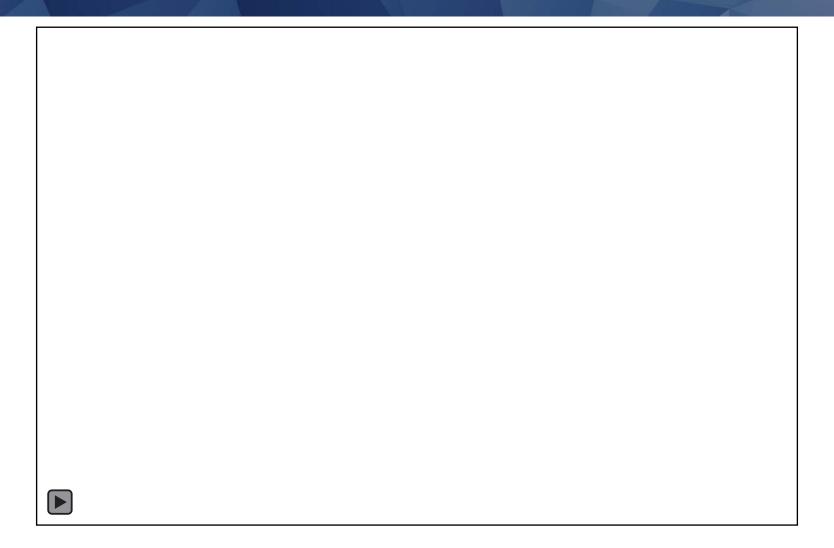

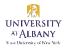

## **Others**

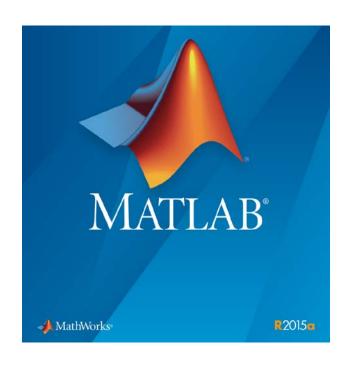

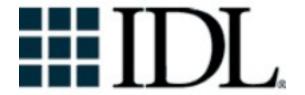

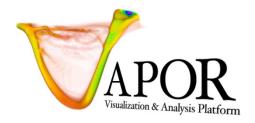

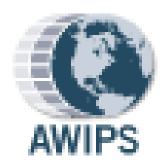

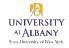

# Visualization Products: Static Graphics

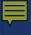

## **GEMPAK**

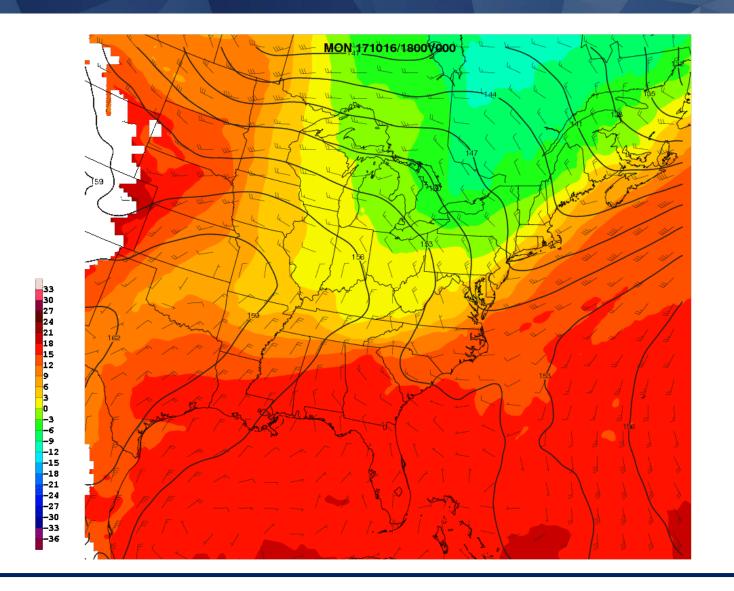

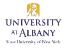

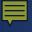

#### NCL

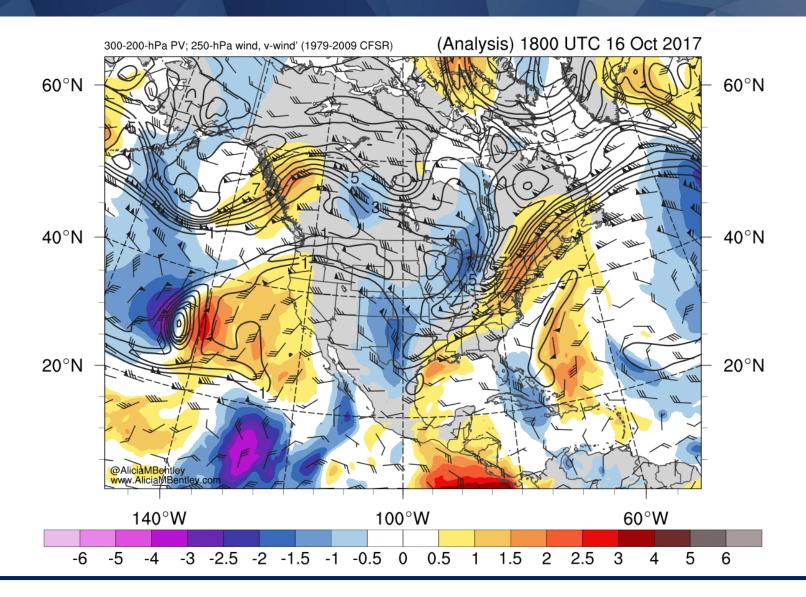

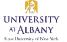

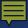

# **Python**

#### Real Time Model Guidance (GFS & NAM)

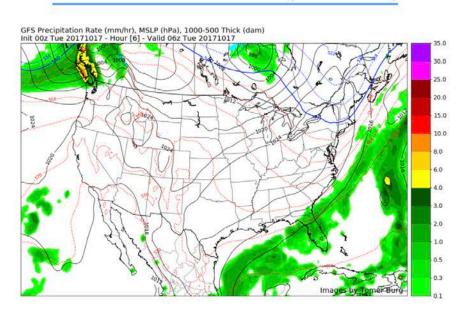

#### Real Time Mesoscale Analysis (RTMA)

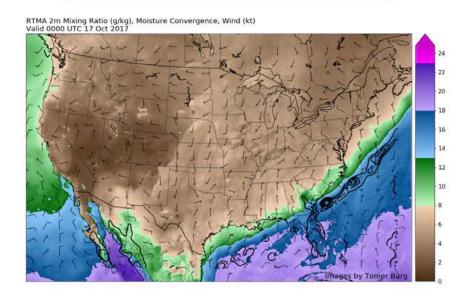

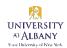

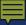

# **Python**

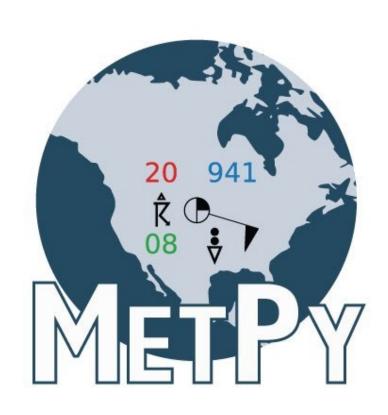

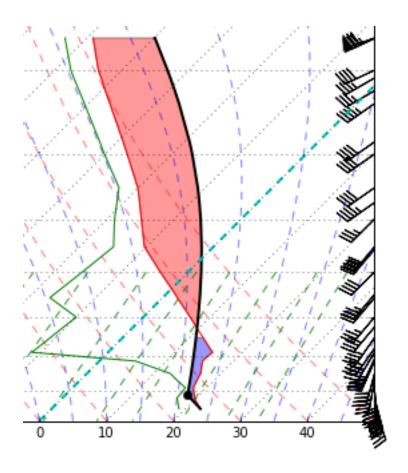

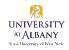

## Interactivity in the Browser

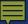

# Jupyter / Geoviews

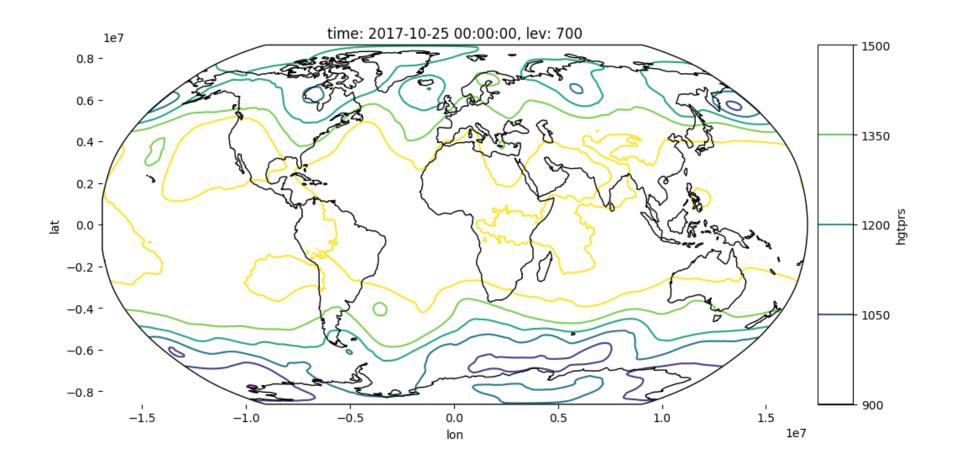

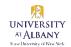

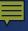

# Hint.wind.fm and its Offspring

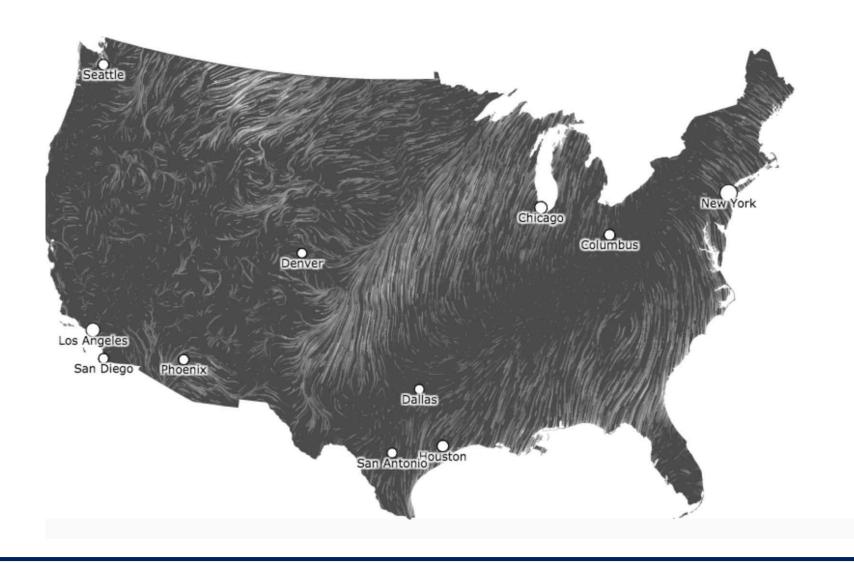

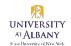

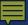

## Earth.nullschool.net

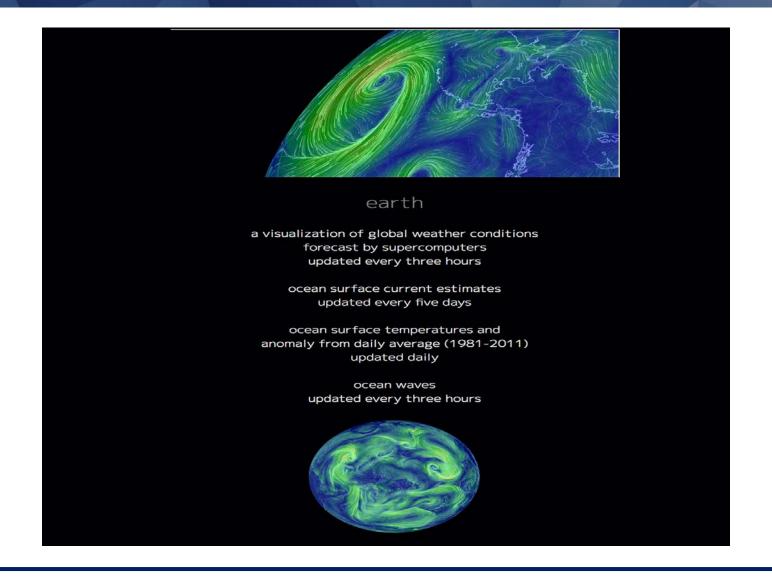

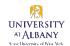

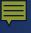

#### Ventusky

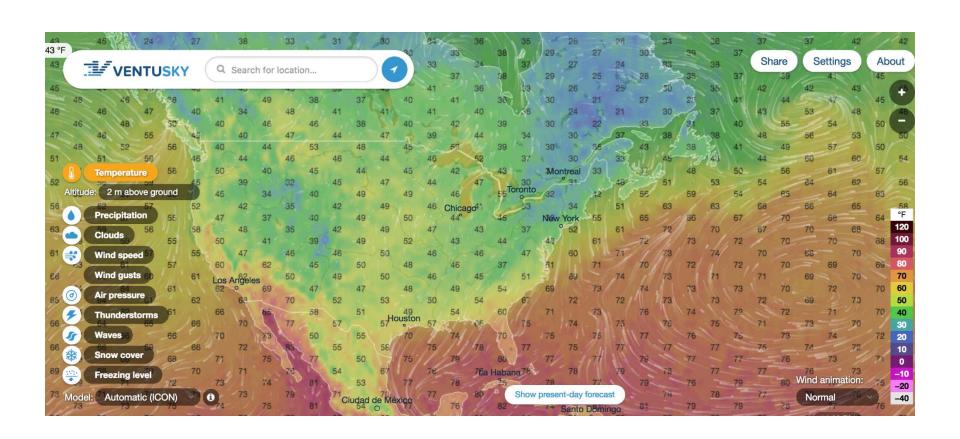

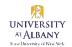

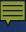

#### WMS / OpenLayers / Leaflet

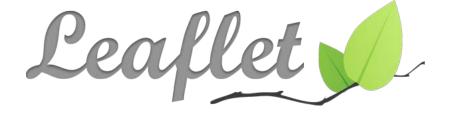

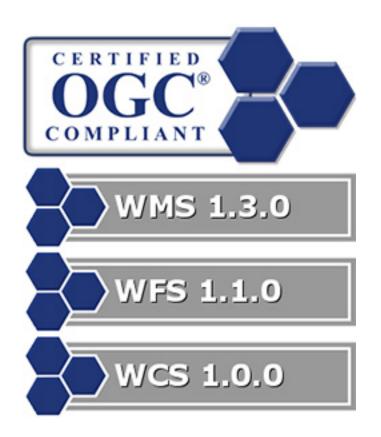

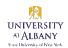

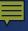

#### WMS / OpenLayers / Leaflet

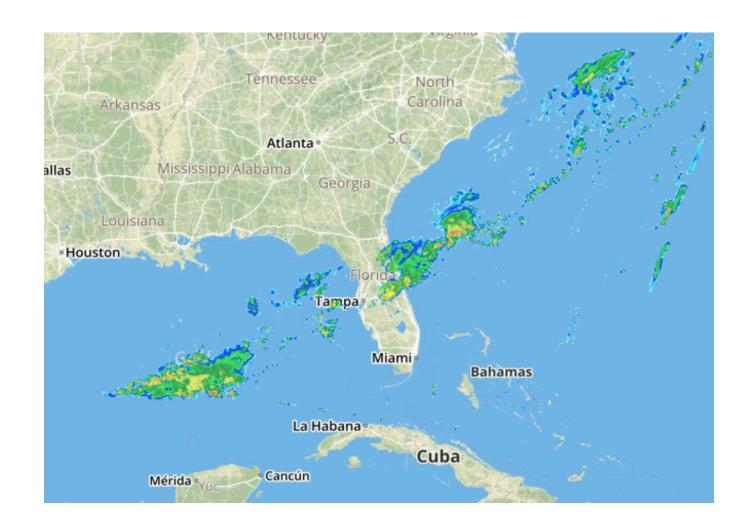

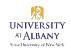

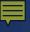

#### "Nullschool" with winds on DT

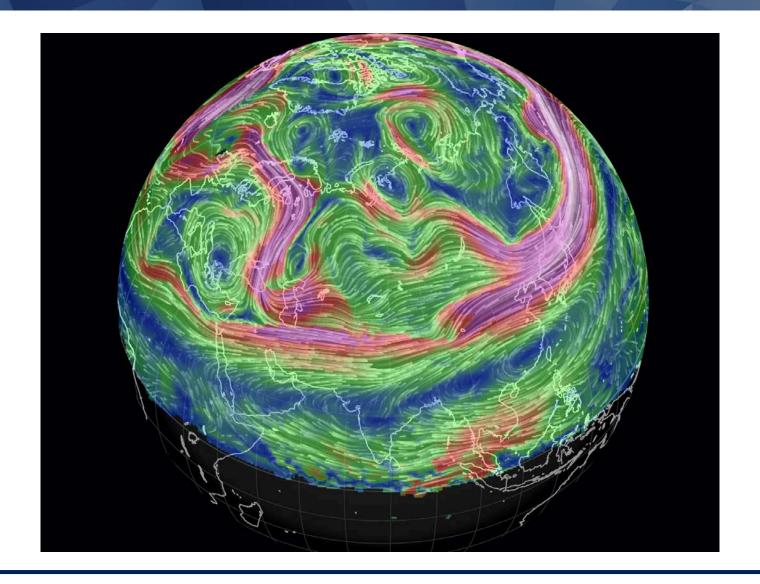

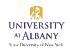

#### **WxAtlas: Leveraging Databases**

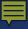

#### **WxAtlas**

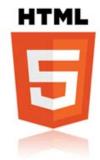

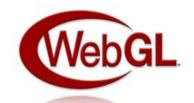

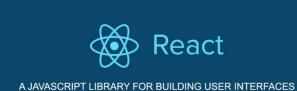

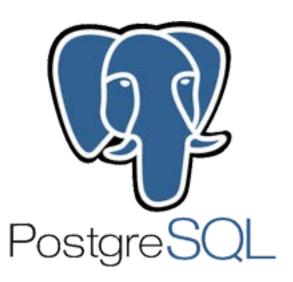

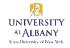

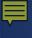

#### **WxAtlas**

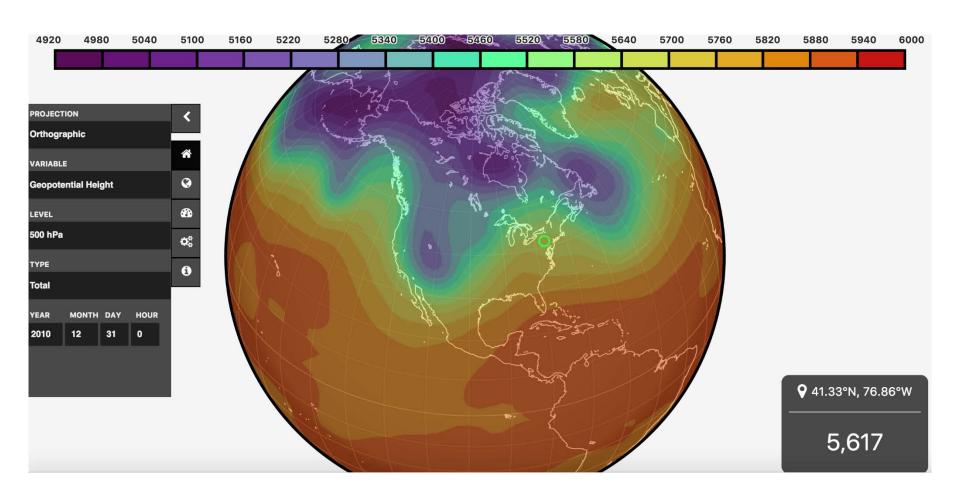

Larry Gloeckler (UAlbany DAES) and AVAIL (UAlbany Geography & Planning)

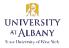

#### **The Future**

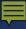

### Alexa / Siri

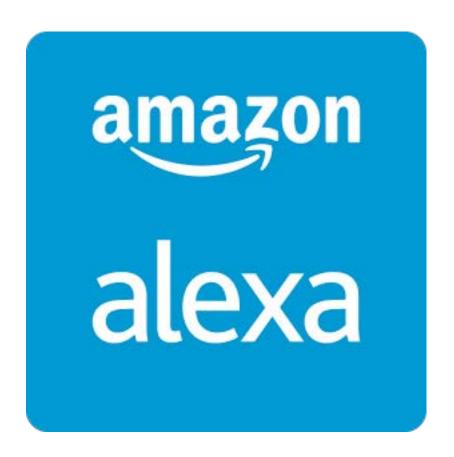

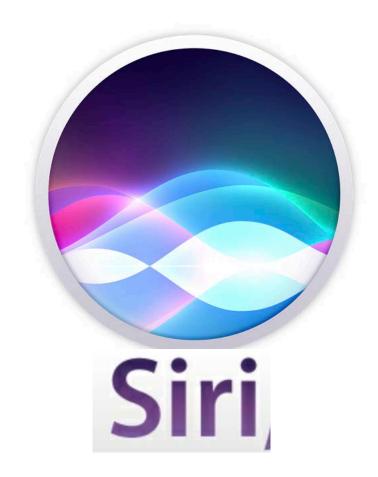

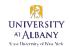

#### Alexa / Siri

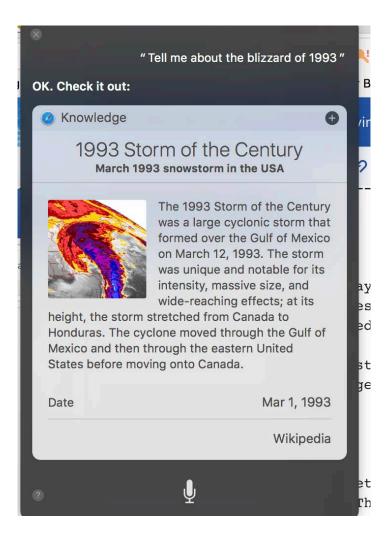

## Alexa / Siri

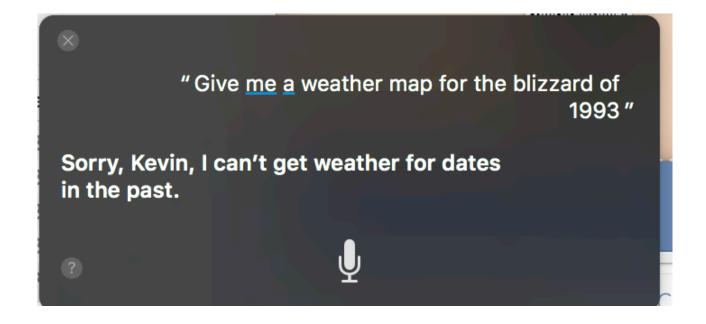

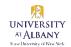

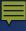

#### **GPU Visualization**

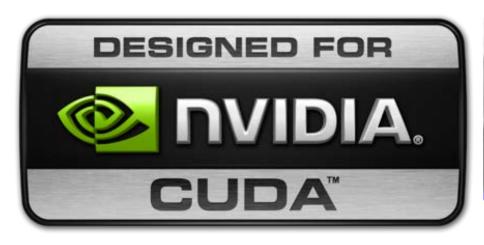

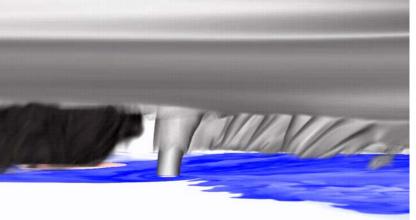

Leigh Orf's Tornado Visualization: http://orf.media/

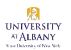

#### **Acknowledgments**

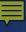

## Lance Bosart & Dan Keyser

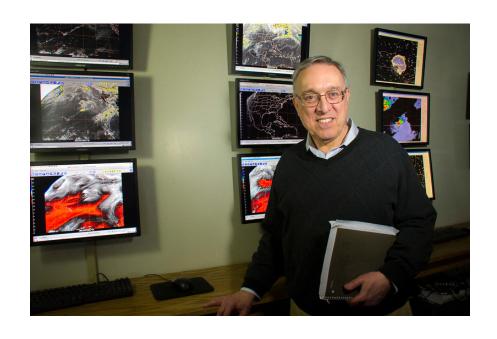

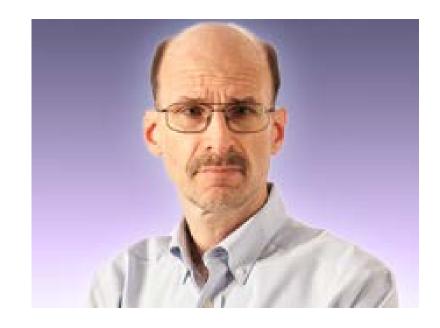

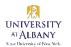

## **Gary Lackmann**

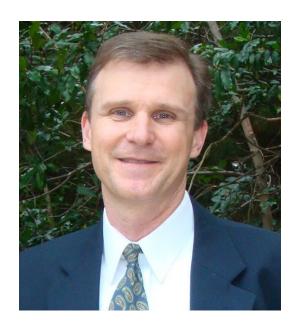

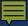

### **Scott Jacobs**

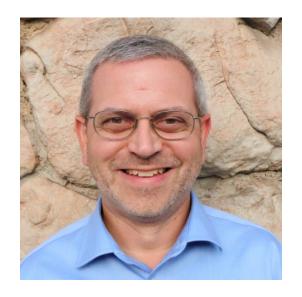

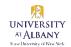

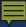

# **David Knight**

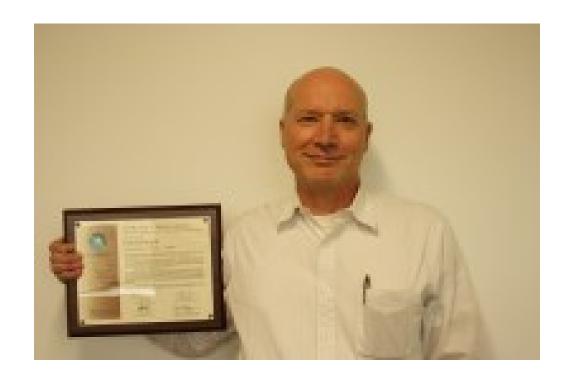

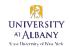

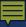

#### **Steve Chiswell "Chiz"**

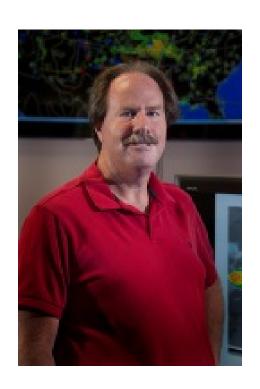

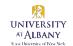

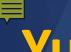

## Yuan Ho, Don Murray, Jeff McWhirter

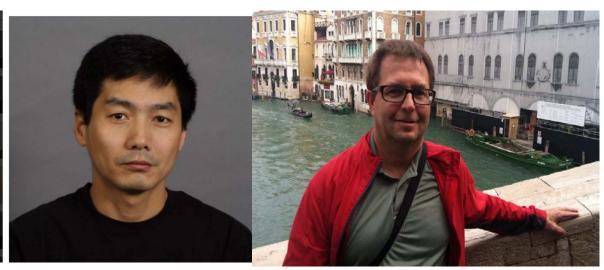

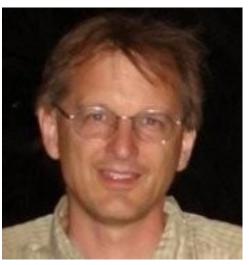

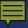

## Larry Gloeckler & AVAIL

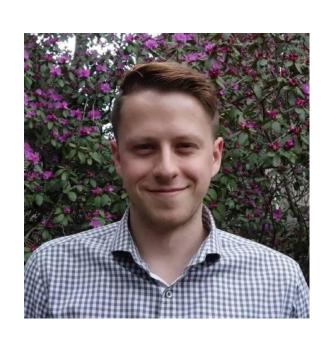

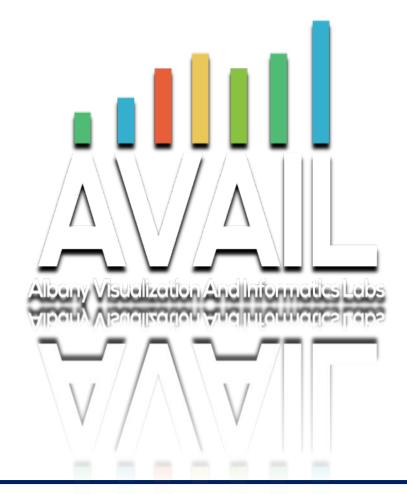

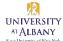

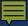

#### Ross Lazear

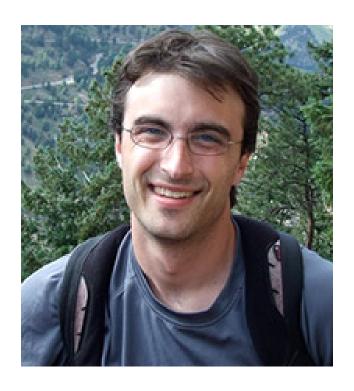

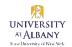

# **Mohan Ramamurthy**

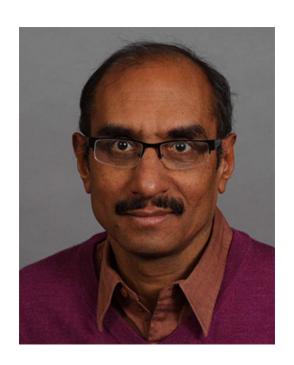

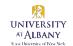

### **Tom Yoksas**

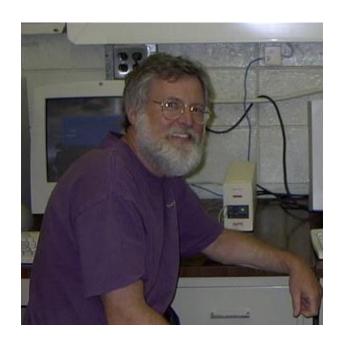

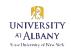

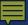

## Gilbert Sebenste

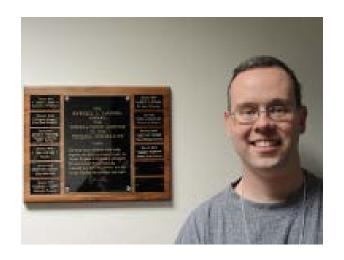

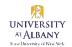

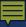

## Daryl Herzmann

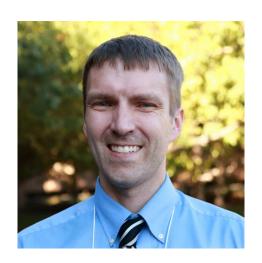

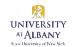

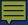

#### Russell DeSouza

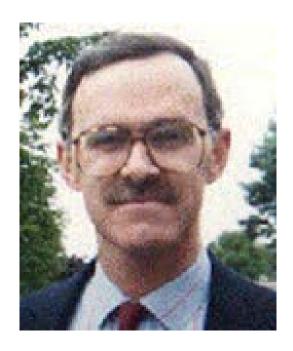

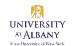

# And one final admonition before we adjourn ...

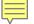

# And one final admonition before we adjourn ...

Always remember to run **gpend**!!

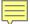

Thank you!!!

**Questions?** 

#### **Extra Slides**

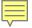

```
okay, so I've looked a little deeper and here's how it breaks down: ~65% raw gridded data - 700GB/1.07TB ~33% indexes - 350GB/1.07TB
```

the remaining ~2% comprises header tables, coefficient tables, and sequences so the large majority makes up just raw gridded data and... "also ... is any of the grid info transmitted in JSON? Or is it all just read in from postgres?"

yes, the data is pulled from the database and serialized to a JSON formatted string

we use the simplejson library to do that, and 'dumps' method i.e., simplejson.dumps(data)

the serialized JSON string looks like:

{'header': {'lo1': 0, 'la1': 90, 'dx': 2.5, 'dy': 2.5, 'nx': 144, 'ny': 73}, 'data': [long\_list\_of\_all\_data\_values\_to\_be\_plotted]}

in other words, it's just a JavaScript object of key, value pairs keys are 'header' and 'data', and values are either another object of key, value pairs, or a list containing the actual data

the data structure is analogous to nested dictionaries in Python that's how JS handles data

and that's how Cambecc formats his data -- he runs the grib files through the grib2json converter and produces exactly what I showed above